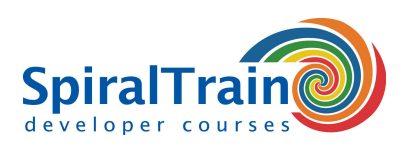

## **Java EE Web Development met JSF**

#### **Doelgroep Cursus Java EE Web Development met JSF**

De cursus Java EE Web Development met JSF is bedoeld voor developers die Java Web applicaties met het standaard JSF 2.x Framework willen bouwen.

#### **Voorkennis Cursus JSF**

Om aan deze cursus te kunnen deelnemen is ervaring met programmeren in Java en object oriëntatie vereist. Voorkennis van Java EE Web Applications is bevorderlijk voor een goede begripsvorming.

#### **Uitvoering Training Java EE Web Development met JSF**

De theorie wordt behandeld aan de hand van presentatie slides en wordt afgewisseld met oefeningen. Demos zorgen voor een verheldering van de theorie. De cursustijden zijn van 9.30 tot 16.30.

#### **Officieel Certificaat JSF**

De deelnemers krijgen na het goed doorlopen van de cursus een officieel certificaat Java EE Web Development met JSF.

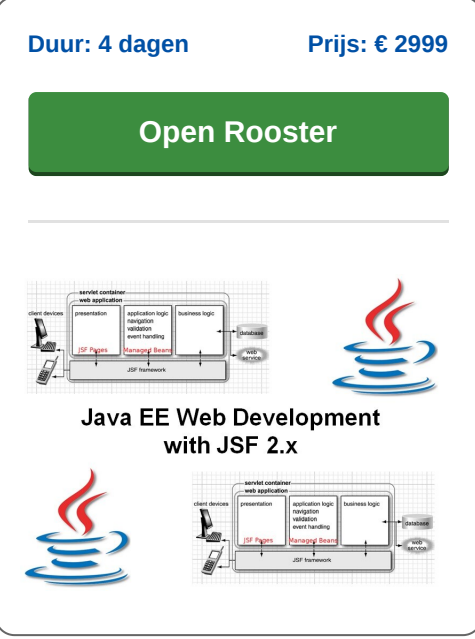

## **Inhoud Cursus Java EE Web Development met JSF**

De cursus Java EE Web Development met JSF behandelt hoe moderne state of the art Java EE web applicaties worden gebouwd met het Java Server Faces (JSF 2.x) framework.

#### **JSF Architectuur**

De cursus begint met de fundamenten van de JSF Framework dat is gebouwd bovenop het Java Web Programming model en gebruik maakt van het MVC pattern met een Front Controller als centraal element.

De architectuur van de JSF Framework, dat een statefull component model op de server gebruikt, wordt besproken.

#### **JSF Request Life Cycle**

Vervolgens wordt aandacht besteed aan de rol van het Faces Servlet en de verschillende fasen van de JSF Request Life Cycle. De rol van het centrale configuratie bestand faces-config.xml wordt uitgelegd en ook worden de navigation rules in JSF en de rol van de managed beans behandeld.

#### **Facelets**

Vervolgens wordt de structuur van een JSF pagina met Facelets, het gebruik van de Expression Language en het gebruik van de verschillende UI componenten en custom tag libraries besproken.

#### **Event Handling**

Event handling uit de UI componenten krijgt de aandacht en ook de validatie en conversie van input uit de User Interface met behulp van JSF built-in of custom validators en converters passeert de revue. Daarna wordt er besproken hoe het moderne asynchrone Ajax request model kan samenwerken met JSF.

#### **Custom Components**

Tot slot wordt aandacht besteed aan het creëren van custom components, facelet templates en het gebruik van view parameters.

**info@spiraltrain.nl** www.spiraltrain.nl Tel.: +31 (0) 30 – 737 0661

**Locaties** Houten, Amsterdam, Rotterdam, Eindhoven, Zwolle, Online

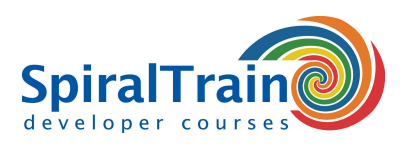

# **Modules Cursus Java EE Web Development met JSF**

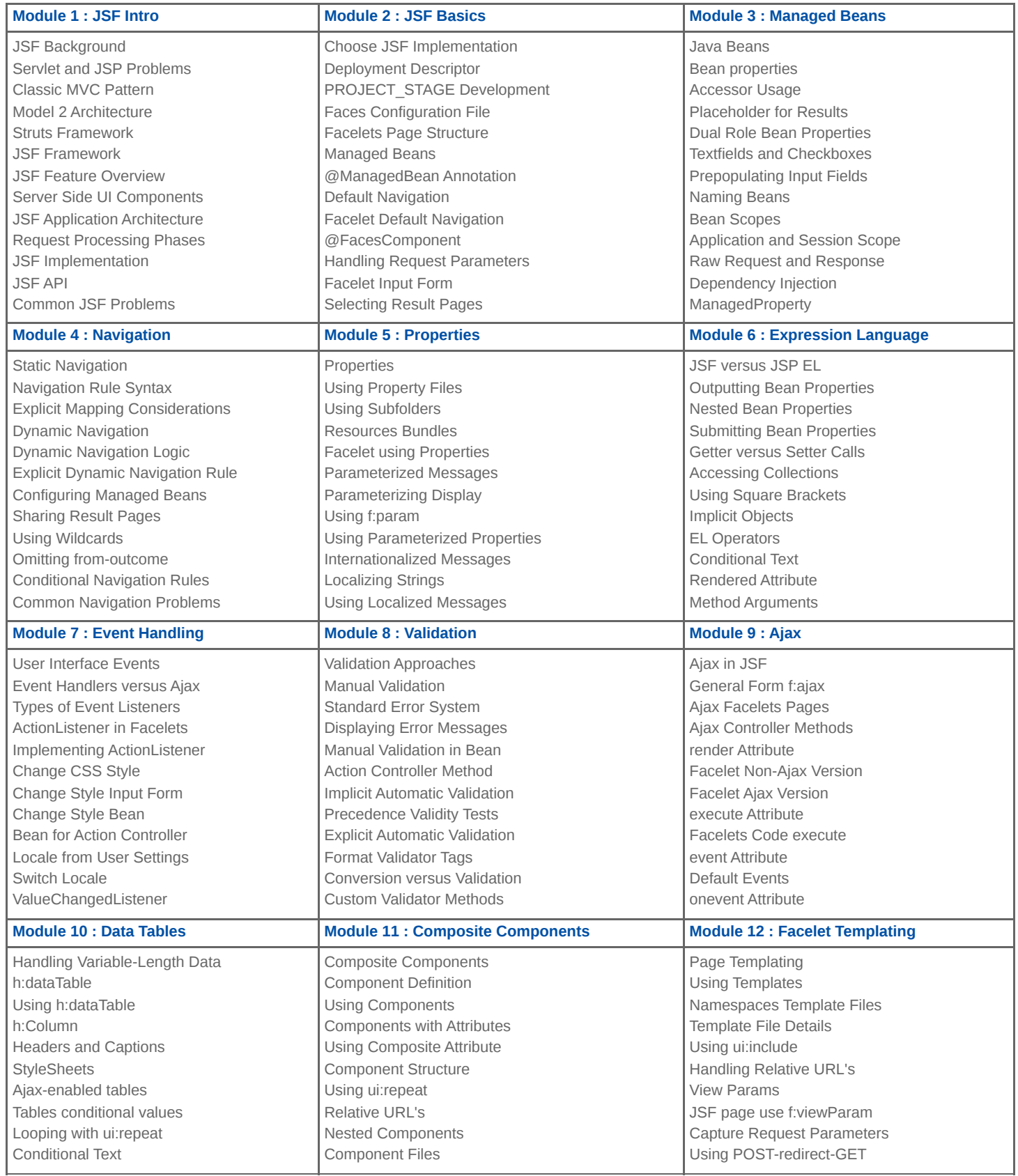

### **SpiralTrain BV** Standerdmolen 10, 2e verdieping 3995 AA Houten

**info@spiraltrain.nl** www.spiraltrain.nl Tel.: +31 (0) 30 – 737 0661 **Locaties** Houten, Amsterdam, Rotterdam, Eindhoven, Zwolle, Online